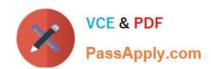

# C\_TS452\_2021<sup>Q&As</sup>

SAP Certified Application Associate - SAP S/4HANA Sourcing and Procurement

## Pass SAP C\_TS452\_2021 Exam with 100% Guarantee

Free Download Real Questions & Answers **PDF** and **VCE** file from:

https://www.passapply.com/c\_ts452\_2021.html

100% Passing Guarantee 100% Money Back Assurance

Following Questions and Answers are all new published by SAP Official Exam Center

- Instant Download After Purchase
- 100% Money Back Guarantee
- 365 Days Free Update
- 800,000+ Satisfied Customers

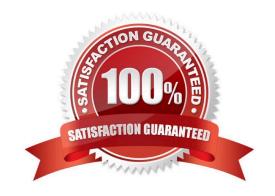

## https://www.passapply.com/c\_ts452\_2021.html

2024 Latest passapply C\_TS452\_2021 PDF and VCE dumps Download

#### **QUESTION 1**

In your company, you are posting an invoice with a cash discount amount using the posting gross method. What is the result of this in the system?

- A. The cash discount amount is posted to a cash discount clearing account, which is cleared at the time of payment.
- B. The cash discount amount is posted from a cash discount clearing account to the stock account or cost account.
- C. The cash discount amount is NOT considered; it is only posted to a cash discount account when the payment is made.
- D. The cash discount amount is credited to the stock or cost account.

Correct Answer: A

#### **QUESTION 2**

During reorder point planning, which time elements does the forward scheduling procedure take into account when calculating the availability date?

There are 3 correct answers to this question.

- A. Planned delivery time
- B. Total shelf life
- C. Goods issue processing time
- D. Purchasing department processing time
- E. Goods receipt processing time

Correct Answer: ADE

#### **QUESTION 3**

What are some key features of the SAP Smart Business key performance indicator (KPI) tiles used for purchasing analytics? Note: There are 2 correct answers to this question.

- A. Smart controls such as smart filter and smart charts are available.
- B. Insight to Action provides drilldown capabilities and appropriate actions.
- C. When a tile is changed, the database is updated in real time.
- D. Smart alert thresholds can be set to update the tile display at different intervals.

Correct Answer: BD

### https://www.passapply.com/c\_ts452\_2021.html

2024 Latest passapply C\_TS452\_2021 PDF and VCE dumps Download

#### **QUESTION 4**

Supplier A should automatically be proposed as primary source for a specific material. What options do you have?

There are 2 correct answers to this question.

- A. Use the Regular Supplier indicator in the info record.
- B. Use the Regular Supplier indicator in the material master record.
- C. Use the source list and mark the vendor as fixed.
- D. Set the Regular Supplier indicator in the business partner master record.

Correct Answer: AC

#### **QUESTION 5**

You send newly created purchase orders to a supplier via email, whereas quantity or price changes are to be transmitted by fax. What prerequisites must be met?

There are 3 correct answers to this question.

- A. The condition record contains the Price and Quantity fields.
- B. The Exclusive indicator is flagged in the access sequence.
- C. The New Message Determination Process for Change Messages indicator is flagged in Customizing.
- D. The Price and Quantity fields are relevant for printout changes.
- E. You use different message types for the print operations New and Change.

Correct Answer: BCD

Latest C TS452 2021

Dumps

C TS452 2021 PDF Dumps C TS452 2021 Exam Questions